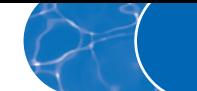

# Themenkreis **Wünsche und Wirklichkeit**

## **Fotocollage**

## **Material**

- Folie der Fotocollage
- **1.** Die Bücher sind geschlossen. Projizieren Sie die Folie. Decken Sie die Fotos bis auf das Foto mit dem UFO ab. Zeigen Sie nur einen kleinen Ausschnitt des Fotos mit dem UFO. Die TN stellen Vermutungen an, was auf dem Foto zu sehen ist. Regen Sie die TN dazu an, für Vermutungen typische Redemittel wie *vielleicht*, *wahrscheinlich*, *Das ist bestimmt …* zu benutzen. Decken Sie immer mehr von dem UFO auf. Fragen Sie die TN, wenn das UFO erkannt wurde, ob es so etwas wirklich gibt. Schreiben Sie das Wort *Wirklichkeit* an die Tafel und sagen Sie den TN, dass sie sich in diesem Themenkreis damit beschäftigen.
- **2.** Decken Sie die Fotos rechts oben und links oben auf. Die TN schätzen, wie alt die Frau und der Mann sind. Regen Sie die TN dazu an, wieder Redemittel für Vermutungen zu benutzen. Fragen Sie die TN, wie alt sie selbst werden möchten. Schreiben Sie das Wort *Wünsche* an die Tafel. Erklären Sie den TN, dass es in diesem Themenkreis nicht nur um die Wirklichkeit, sondern auch um Wünsche geht.
- **3.** Decken Sie alle Fotos auf. Fragen Sie die TN, welche Probleme auf einigen der Fotos dargestellt sind (überlaufende Badewanne, unpassender Stecker, überladenes Auto, Kinderwagen und Treppe). Fragen Sie die TN, was diese Probleme mit dem Titel des Themenkreises *Wünsche und Wirklichkeit* zu tun haben. Sprechen Sie im Kurs darüber, was vermutlich passiert ist (überlaufende Badewanne) oder was sich die Personen wünschen.
- **4.** Die TN entwerfen einen Minidialog zum Foto mit dem Kinderwagen. Eine Frau bittet in diesem Dialog die andere um Hilfe.
- **5.** Sprechen Sie mit den TN darüber, was sich der Mann auf dem Bild mit dem Flachbildschirm möglicherweise wünscht.
- **6.** Die TN öffnen das Buch und sprechen zu zweit über ihre Urlaubswünsche. Die zwei Fotos in der Mitte dienen als Anregung.

## **Der Themenkreis schließt sich**

### **Ideen**

- Die TN machen Vorschläge, wie man die auf den Fotos dargestellten Probleme lösen könnte.
- Die TN spielen ein fiktives Interview mit dem alten Mann oder der alten Frau von den Fotos oben. Sie sprechen über ihre Biografie, ihre momentane Lebenssituation und ihre Zukunftswünsche.
- Der Mann mit dem überladenen Auto auf dem Foto links unten, muss aus beruflichen Gründen umziehen. Er schreibt einen Brief an einen Freund, in dem er schildert, was er alles erledigen und vorbereiten musste  $(vgl. \rightarrow KB \mid LE 5)$ .
- Die TN schreiben zu einem Foto ihrer Wahl 10 Sätze (vgl. ➔ KB | LE 4 | **4** | Variante 3).
- Die TN überlegen sich zu den Fotos passende Fragen für ein Partnerinterview, z.B.: "Was würdest du tun, wenn deine Badewanne überlaufen würde?", "Was wäre, wenn es UFOs gäbe?", "Welche Geräte würdest du kaufen, wenn du sehr viel Geld hättest?" etc. Die TN machen das Interview und stellen die Antworten ihrer Partnerin/ihres Partners im Kurs vor.

## **1 Fokus Strukturen**

**Lernziel** Ratschläge erteilen, Wünsche äußern, Hypothesen aufstellen

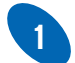

## **1 Wünsche und Probleme**

#### **Material**

- ggf. leeres Plakat
- **0.** In den Übungen **1**–**3** geht es um Wünsche.
- **a.**
- **1.** Betrachten Sie mit den TN die Bilder und sprechen Sie über die dargestellten Situationen.
- **b.**
- **2.** Die TN kombinieren die Satzteile.
- **3.** Besprechen Sie die Zuordnungen im Plenum.
- **4.** Verweisen Sie auf das Bild 1. Schreiben Sie die erste Zeile des Tafelbildes an. Fragen Sie die TN nach dem Wunsch der Frau auf dem ersten Bild und schreiben Sie die zweite Zeile des Tafelbildes an. Markieren Sie die Verben. Erklären Sie, dass man Wünsche mit dem Konjunktiv (hier *würde* mit Infinitiv) und dem Adverb *gern* ausdrückt. Da man die meisten Formen mit *würde* und dem Infinitiv bilden kann, empfiehlt es sich, die TN zunächst nur mit dieser Form vertraut zu machen.

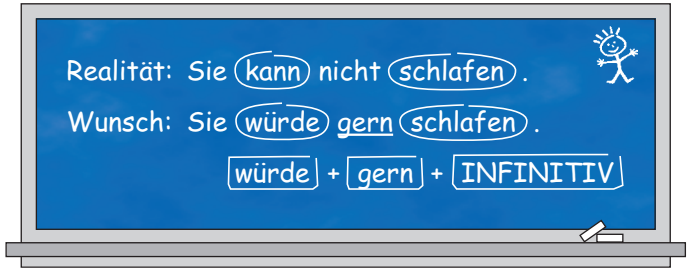

- **5.** Verweisen Sie auf die Konjugation von *würde* im blauen Kasten, oder schreiben Sie die einzelnen Formen des Paradigmas auf Zuruf der TN auf ein Plakat. Markieren Sie die Endungen farbig. Die TN erkennen, dass in Singular und Plural jeweils die Formen für die 1. und 3. Person gleich sind.
- **c.**
- **6.** Fragen Sie die TN, was sie in der Situation von Bild 1 tun würden. Als Antwort lesen zwei TN den Beispieldialog. Regen Sie die TN zu weiteren Vorschlägen an. Verweisen Sie darauf, dass man auch hier den Konjunktiv benutzt, weil die Situation irreal ist. In diesem Fall werden die Sätze ohne das Adverb *gern* formuliert, denn es handelt sich nicht um einen Wunsch.

Reagieren Sie auf die Vorschläge der TN mit Einwänden oder Gegenvorschlägen. Benutzen Sie dafür die Redemittel links unten.

- **7.** Besprechen Sie mit den TN den Wortschatz unten im Kasten. Verweisen Sie auf die Redemittel links unten.
- **8.** Die TN notieren in Partnerarbeit, wie man auf die Situationen auf den Fotos reagieren könnte.
- **9.** Die TN diskutieren zu viert über ihre Vorschläge.

**Stillarbeit** ➔ AB S. 6 | **1** | **2** | **3** und S. 7 | **4**

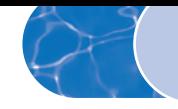

#### **Zusatzübung**

#### **Material**

• Papierstreifen

Teilen Sie die Papierstreifen aus. Bitten Sie die TN – ohne Angabe ihres Namens – darauf zu schreiben, was sie noch nie gemacht haben, aber gerne machen würden. Geben Sie dazu den Satzanfang *Ich würde gern einmal …* an die Tafel. Gehen Sie herum und helfen Sie bei Schwierigkeiten. TN, die früher fertig sind, können mehr als einen Wunsch notieren.

Sammeln Sie die Streifen ein, vermischen Sie diese und verteilen Sie sie wieder neu. Achten Sie darauf, dass kein TN seinen eigenen Streifen bekommt. Die TN gehen herum und versuchen durch Fragen herauszufinden, wessen Wunsch auf dem Papierstreifen steht. Geben Sie als Hilfestellung den Anfang der Frage an der Tafel vor: *Würdest du/Würden Sie gern einmal …* Der befragte TN bejaht die Frage nur, wenn er nach dem Wunsch gefragt wurde, den er selbst geschrieben hat.

Am Ende präsentiert jeder TN den Wunsch der Person, deren Papierstreifen er bekommen hat im Plenum, z.B. *Neil würde gerne einmal Fallschirm springen.*

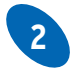

## **2 Sie hätte lieber… / Er wäre lieber …**

#### **a.**

**1.** Sprechen Sie mit den TN über die Zeichnungen. Fragen Sie dabei die TN, ob die Personen mit ihrer Situation zufrieden sind.

#### **b.**

- **2.** Die TN ordnen in Partnerarbeit die Sätze einander zu.
- **3.** Besprechen Sie die Lösung. Klären Sie dabei unbekannten Wortschatz.
- **4.** Schreiben Sie Satz 1 und Satz D an die Tafel. Fragen Sie die TN, was irreal oder ein Wunsch ist und unterstreichen Sie die Verben im Konjunktiv.
- **5.** Die TN unterstreichen die Konjunktivformen im Buch.
- **6.** Machen Sie an der Tafel zwei Spalten. Schreiben Sie über die linke Spalte *Präteritum* und über die rechte Spalte *Konjunktiv Präsens*. Schreiben Sie die Konjunktivformen mit Personalpronomen auf Zuruf der TN in die Konjunktivspalte. Fragen Sie die TN nach der Präteritumform des jeweiligen Verbes. Die TN erkennen, dass die Konjunktivformen einen Umlaut haben und die Endungen wie bei schwachen Verben im Präteritum sind.

Erklären Sie den TN, dass man für die Verben *haben, sein* und *können* eigene Konjunktivformen benutzt und nicht die Konstruktion mit *würde* und Infinitiv. Verweisen Sie auf die konjugierten Verben im Kasten oder machen Sie ein Lernplakat wie es in Übung **1**, Schritt 5 beschrieben wird. In den Beispielsätzen dieser Übung wird für die Wünsche das Adverb *lieber* benutzt wird, weil mit der realen Situation verglichen wird.

#### **c.**

- **7.** Fragen Sie die TN nach weiteren Argumenten für einen Garten. Verweisen Sie auf den Beispieldialog.
- **8.** Die TN lesen still die Vorschläge im Kasten und fragen ggf. nach unbekannten Wörtern.
- **9.** Die TN suchen zu zweit für jede Situation weitere Argumente.
- **10.** Diskutieren Sie im Kurs über die verschiedenen Vorschläge der TN.

**Stillarbeit** ➔ AB S. 7 | **5**

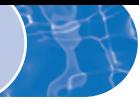

#### **Zusatzübung 1**

Üben Sie die Konjugation der bisher im Konjunktiv bekannten Verben mit einem Ball. Sie sagen die Form für die 1. Person Singular Konjunktiv und werfen einem TN den Ball zu. Dieser nennt die Du-Form und wirft den Ball weiter. Der TN, der den Ball fängt nennt die 3. Person usw.

#### **Zusatzübung 2**

#### **Material**

• Fotos von berühmten Personen wie z.B. Angela Merkel, Heidi Klum, Alberto Alonso usw.

Heften Sie die Bilder an die Tafel oder an eine Pinnwand. Die TN wählen eine berühmte Persönlichkeit, die sie gern wären, und schreiben dazu einen Text. Natürlich können auch Personen gewählt werden, von denen Sie kein Foto haben. Machen Sie zuvor ein Beispiel an der Tafel, wie z.B. *Ich wäre gern Madonna. Dann hätte ich viel Geld. Ich könnte gut singen und würde sehr viel Yoga machen.* Die TN schreiben ihre Wünsche auf ein Blatt. Die Blätter werden eingesammelt. Lesen Sie die Wünsche der TN vor. Die anderen TN raten, wer welchen Wunsch geschrieben hat. Das Vorlesen können auch die TN übernehmen, wichtig ist dabei, dass kein TN sein eigenes Blatt bekommt.

## **3 Hättest du gern …? Wärst du gern …?**

- **1.** Fragen Sie einzelne TN wie in der Übung vorgegeben.
- **2.** Zwei TN lesen die Beispieldialoge vor und ergänzen sie. Weisen Sie darauf hin, dass nach *Das wäre mir … zu …* ein Adjektiv wie z.B. *anstrengend*, *langweilig* folgt.
- **3.** Die TN lesen still die vorgegebenen Ideen und Berufe und fragen ggf. nach unbekannten Wörtern. Geben Sie den Hinweis, dass man mit dem Dialogmuster rechts nach Berufen fragen kann.
- **4.** Die TN machen zu zweit ein Interview.
- **5.** Anschließend nennt jeder TN im Plenum den ungewöhnlichsten Wunsch seines Partners und was dieser machen könnte, wenn der Wunsch in Erfüllung ginge. Achten Sie darauf, dass die einzelnen TN nicht mehrere Wünsche aufzählen, damit die Phase im Plenum nicht zu lange dauert.

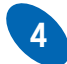

## **4 Wenn er ein Vogel wäre, …**

#### **Material**

• Blätter mit Wörtern beschriftet, die einen irrealen Konditionalsatz ergeben. Die Verben werden möglichst auf farbiges Papier geschrieben.

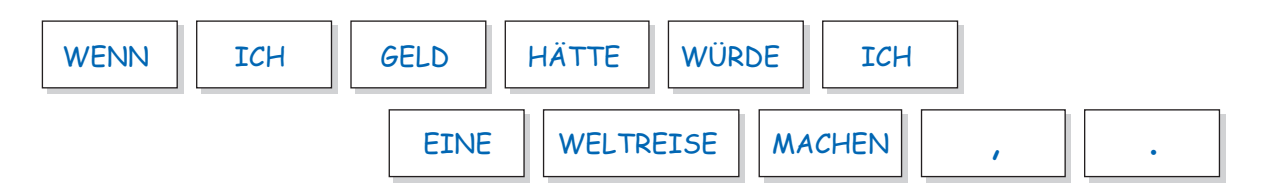

- **1.** Fragen Sie die TN, welche Wünsche oder Probleme die Personen auf den Fotos haben.
- **2.** Die TN ergänzen zu zweit die Sätze mit den Angaben unten.
- **3.** Zur Korrektur werden die Sätze von den TN vorgelesen.

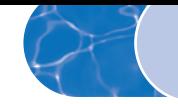

- **4.** Um die Bedeutung der irrealen Konditionalsätze klar zu machen, schreiben Sie ein Beispiel aus der Übung wie auf dem Grammatikzettel an die Tafel. Fragen Sie die TN, was real und was irreal ist.
- **5.** Die Struktur von *wenn*-Sätzen ist den TN aus der Niveaustufe A2 bekannt. Es empfiehlt sich dennoch, die Verbstellung mithilfe eines Satzpuzzles zu wiederholen. Dazu werden die einzelnen Blätter an verschiedene TN verteilt. Diese stellen sich in beliebiger Reihenfolge z.B. vor der Tafel so auf, dass die Blätter lesbar sind. Dann stellen sich die TN so um, dass ein korrekter Satz entsteht. Also entweder *Wenn ich Geld hätte, würde ich eine Weltreise machen.* oder *Ich würde eine Weltreise machen, wenn ich Geld hätte.* Die TN, die kein Blatt bekommen haben, helfen den anderen, die richtige Position zu finden. Wenn eine richtige Satzversion gebildet wurde, animieren Sie die TN, die zweite Variante zu bilden.

Sie können das Satzpuzzle aber auch an der Tafel machen. Heften Sie die Blätter möglichst durcheinander mit Magneten an die Tafel. Einige TN kommen zur Tafel und versuchen, aus den beschrifteten Blättern einen Satz zu bilden.

**Stillarbeit** ➔ AB S. 8 | **6** | **7** | **8**

#### **Zusatzübungen**

#### **Satzpuzzle**

#### **Material**

• kleine Zettelchen oder Kärtchen

Die TN schreiben zu zweit irreale Konditionalsätze Wort für Wort auf kleine Kärtchen. Sie tauschen ihre Sätze mit einem anderen Paar. Die TN versuchen, das Puzzle wieder zusammenzusetzen.

### Meine schrecklich nette Familie

Die TN schreiben kurze Texte über ihre Familienmitglieder wie in Übung **7** im Arbeitsbuch. Zum Beispiel: *Ich wäre froh, wenn mein Sohn sein Zimmer aufräumen würde*. *Es wäre schön, wenn mein Mann auch mal das Frühstück machen würde*. Geben Sie dazu ein paar Satzanfänge wie *Ich würde mich freuen, …, Es wäre gut, …* an der Tafel vor. Die Texte werden vorgelesen oder an eine Pinnwand geheftet.

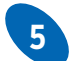

## **5 Die Kommode passt nicht ins Auto.**

- **0.** In den Übungen **5** und **6** lernen die TN, Ratschläge zu geben.
- **a.**
- **1.** Verfahren Sie wie auf ❖ S. 209 bei "Hörverstehen" in den Schritten 1–7 beschrieben. Sagen Sie den TN, dass die Reihenfolge der Angaben nicht mit der Reihenfolge der Vorschläge im Hörtext übereinstimmt.

**b.**

- **2.** Die TN lesen still die Redemittel. Spielen Sie den Dialog noch einmal vor. Die TN achten darauf, welche Redemittel sie hören. Es werden allerdings nicht alle Formulierungen benutzt.
- **3.** Die TN spielen zu zweit den Dialog mithilfe von Aufgabe a und der Redemittel nach.
- **4.** Ein oder zwei Varianten werden im Plenum vorgespielt.

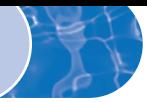

## **6 So ein Pech!**

**a.**

- **1.** Sprechen Sie mit den TN über die Probleme, die auf den Fotos dargestellt sind. Führen Sie dazu notwendigen Wortschatz ein.
- **b.**
- **2.** Besprechen Sie mit den TN den Wortschatz in den Kästen in der Mitte.
- **3.** Regen Sie die TN dazu an, sich in Partnerarbeit zu jeder Situation mindestens einen Vorschlag zu notieren.
- **4.** Besprechen Sie mit den TN die Redemittel für die Vorschläge links und die Reaktionen rechts. Geben Sie jeweils Beispiele. Da die Formulierung *Meiner Meinung nach* erfahrungsgemäß oft Schwierigkeiten bereitet, schreiben Sie zwei Sätze wie z.B. *Man kann das Feuer selbst löschen.* und *Meiner Meinung nach kann man das Feuer selbst löschen.* an die Tafel. Weisen Sie darauf hin, dass nach *Meiner Meinung nach* das Verb der Aussage steht, die man machen möchte, und nicht zwangsläufig das Verb *sein*.
- **5.** Die TN diskutieren ihre Vorschläge mithilfe der Redemittel.

#### **c.**

**6.** Verfahren Sie wie auf ❖ S. 211 bei "Gespräch über ein Thema" in den Schritten 1, 4, 5 und 6 beschrieben.

#### **Zusatzübung**

Die TN arbeiten in Kleingruppen. Jede Gruppe überlegt sich eine problematische Situation und notiert diese kurz, z.B.: Jemand möchte eine Party mit 20 Personen geben, hat aber nur ein kleines Zimmer./Jemand möchte in den Urlaub fliegen, hat aber einen Hund, den er nicht mitnehmen kann usw.

Das Problem wird einer anderen Gruppe erläutert. Diese macht Vorschläge zur Lösung des Problems. Beide Gruppen diskutieren darüber mit den Redemitteln aus Übung **6**. Danach wird das Problem der Partnergruppe diskutiert.

## **2 Fokus Lesen**

**Lernziel** Stellungnahme: Pro und Contra

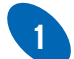

## **1 Lebenspläne, Lebensträume**

#### **a.**

- **1.** Fragen Sie die TN nach dem Alter einer der befragten Personen auf den Fotos. Regen Sie die TN dazu an, für ihre Vermutungen *ich glaube*, *vielleicht* und den neuen Ausdruck *ich nehme an* zu benutzen.
- **2.** Die TN überlegen sich zu zweit, wie alt die Personen sind und welche Träume und Pläne sie haben.
- **3.** Sammeln Sie ein paar Ideen der TN an der Tafel.
- **b.**
- **4.** Verfahren Sie wie auf ❖ S. 209 bei "Hörverstehen" in den Schritten 2-7 beschrieben.
- **5.** Die TN unterstreichen die Konjunktivformen und vergleichen die unterstrichenen Verben mit ihrem Nachbarn.
- **6.** Fragen Sie die TN, welche Verben den Konjunktiv mit *würden* bilden und welche eigene Konjunktivformen haben. Weisen Sie darauf hin, dass nicht nur *können* (Lerneinheit 1), sondern auch alle anderen Modalverben in der ihnen eigenen Konjunktivform verwendet werden. Zeigen Sie den TN die Konjunktivformen der übrigen Modalverben im Grammatikkasten unten links. Verweisen Sie darauf, dass auch das Verb *wissen*

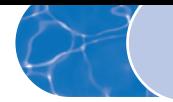

häufig in der eigenen Konjunktivform steht. Erklären Sie den TN mithilfe des Grammatikkastens rechts, dass von einigen starken Verben entweder die eigene Konjunktivform oder die Konstruktion mit *würden* und dem Infinitiv benutzt wird. Bei schwachen Verben steht üblicherweise die Umschreibung mit *würde*, da es sonst zu Verwechslungen mit dem Präteritum kommen kann.

Sehen Sie sich mit den TN die Grammatikübersicht im ➔ AB S. 15 | **10** an. Für TN auf dieser Stufe ist es nur wichtig, die Formen einiger starker Verben zu erkennen. Aktiv beherrschen müssen die TN nur die Originalkonjunktivformen von *haben*, *sein* und den Modalverben.

**Stillarbeit** ➔ AB S. 11 | **1**

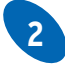

## **2 Welche Pläne oder Träume haben Sie?**

- **1.** Fragen Sie die TN zur Anregung nach ihren Träumen und Plänen.
- **2.** Besprechen Sie mit den TN die Redemittel. Geben Sie Beispiele.
- **3.** Geben Sie den TN ungefähr 5 Minuten Zeit, mithilfe der Redemittel einen Text über ihre Pläne und Träume zu schreiben.
- **4.** Die TN setzen sich in Kleingruppen zusammen und tauschen sich über ihre Träume und Pläne aus. Sie versuchen, sich dabei von ihren Texten zu lösen und frei zu sprechen.

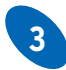

## **3 Wie alt werden die Menschen?**

- **0.** Die Übungen **3** und **4** führen auf das Thema des Lesetextes hin.
- **1.** Fragen Sie die TN, wie alt sie werden möchten und wie alt ein Mensch normalerweise wird. Führen Sie dabei die Wörter *Lebenserwartung* und *durchschnittlich* ein.
- **2.** Die TN sehen sich die Statistik an und vergleichen mit ihren Vermutungen.
- **3.** Die TN ergänzen die Sätze mit den vorgegebenen Wörtern in Partnerarbeit.
- **4.** Besprechen Sie die Lösung im Plenum und klären Sie dabei unbekannte Wörter.

**Stillarbeit** ➔ AB S. 11 | **2**

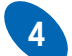

#### **4 Ein langes Leben – was sollte man dafür tun?**

- **0.** In dieser Übung wird das Formulieren von Ratschlägen mit verschiedenen Modalverben geübt. Ratschläge mit dem Modalverb *können* sind schon aus Lerneinheit 1 bekannt
- **1.** Fragen Sie die TN, was man tun muss, um besonders alt zu werden. Regen Sie die TN dazu an, spontan Vorschläge in Form von Ratschlägen, also im Konjunktiv zu formulieren. Schreiben Sie ein paar Ratschläge wie z.B. *Man sollte/dürfte nicht* … an die Tafel.
- **2.** Klären Sie mit den TN unbekannte Wörter aus dem grünen Kasten.
- **3.** Die TN schreiben in Kleingruppen eine Prioritätenliste mit eigenen Vorschlägen.
- **4.** Besprechen Sie die Redemittel.
- **5.** Ein paar Gruppen stellen ihre Ratschläge vor. Die Klasse diskutiert mithilfe der Redemittel darüber.

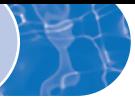

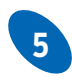

## **5 Ein alter Traum der Menschheit**

**0.** Die Übungen **5**–**7** beziehen sich auf den Lesetext.

#### **Zusatzübung als Vorentlastung**

Schreiben Sie die folgenden Wörter bzw. Ausdrücke aus der Einleitung zum Lesetext an die Tafel: *altern*, *Forschung*, *Erfolg*, *Lebenszeit verlängern* und *Wunderpille*. Klären Sie die Begriffe. Bitten Sie die TN, in Kleingruppen kurze Zeitungsmeldungen zu schreiben, in denen diese Wörter vorkommen. Die Meldungen werden vorgelesen und miteinander verglichen.

- **1.** Fragen Sie die TN nach den Vor- und Nachteilen des Alterns und notieren Sie diese stichpunktartig an der Tafel. Erarbeiten Sie dazu relevanten Wortschatz als weitere Vorentlastung für den Lesetext.
- **2.** Verfahren Sie wie auf ❖ S. 209 bei "Leseverstehen" in den Schritten 2–5 beschrieben.

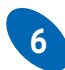

## **6 Zwei Meinungen zur Wunderpille**

**1.** Verfahren Sie wie auf ❖ S. 209 bei "Leseverstehen" in den Schritten 2–5 beschrieben. Die TN lesen zunächst den Text und erst dann die Aufgaben.

**Binnendifferenzierung** Ungeübtere TN lesen nur eine der beiden Positionen zur Wunderpille. Sie suchen dann die zu ihrem Text passenden Argumente. Durch die Aufgabe lernen sie auch die Gegenargumente kennen. Geübtere TN, die schon früher mit der Aufgabe fertig sind, machen im ➔ AB S. 13 | **6**.

**2.** Schreiben Sie den ersten Satz des Tafelbildes an. Fragen Sie die TN, was genau statt des unterstrichenen Teils in der Übung steht. Vervollständigen Sie das Tafelbild.

Man müsste die alt (en) Leute nicht mehr pflegen. die Alten  $\overline{\mathscr{L}_{\square}}$ 

Erklären Sie den TN, dass es Nomen gibt, die von Adjektiven kommen. Das bedeutet, sie sind – wie alle Nomen – großgeschrieben. Aber die Endungen folgen den Regeln der Adjektivdeklination. Verweisen Sie auf das Beispiel im Grammatikkasten ganz unten. Erarbeiten Sie mit den TN ein weiteres Beispiel (z.B. ein jugendlicher Mensch: ein Jugendlicher / der deutsche Mann: der Deutsche) und schreiben Sie es wie im Grammatikkasten an die Tafel. Verweisen Sie auf die Grammatikübersicht im ➔ KB S. 193 | **§1a**.

**Stillarbeit** ➔ AB S. 14 | **9** und S. 12 | **3** | **4** und S. 13 | **5** | **6** | **7** und S. 14 | **8**

## **7 Wie würde unsere Welt sich verändern, wenn es die Wunderpille gäbe?**

- **1.** Fragen Sie die TN, wie sich die Welt mit der Wunderpille verändern würde. Die TN äußern sich kurz spontan.
- **2.** Besprechen Sie die Redemittel und die Wortschatzhilfen.
- **3.** Die TN bereiten schriftlich ihre Aussagen vor.
- **4.** Regen Sie die TN durch provokante Aussagen zur Diskussion im Kurs an, wie z.B. *Mit der Wunderpille gäbe es viel zu viele Menschen auf der Welt. Das Leben wäre viel langweiliger, weil alle jung wären. Die Menschen müssten viel zu lange arbeiten.*

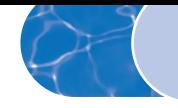

#### **Zusatzübung**

Die TN schreiben, wie sie sich ihr Leben mit z.B. 80 Jahren vorstellen. Erarbeiten Sie mit den TN, welche Aspekte interessant wären (z.B. Aussehen, Gesundheit, Wohnen, Freizeit). Die TN beginnen ihre Texte mit der Formulierung *Wenn ich 80 wäre, ...* . Einzelne Texte werden vorgelesen und/oder alle Texte an einer Pinnwand präsentiert.

## **3 Fokus Hören**

**Lernziel** höfliche Bitten, Wünsche und Ratschläge äußern

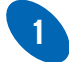

## **1 Immer höflich**

**0.** In den Übungen **1** und **2** üben die TN höfliche Bitten.

- **a.**
- **1.** Die TN betrachten die Fotos und lesen die Sätze still.
- **2.** Sprechen Sie mit den TN über die dargestellten Situationen. Diskutieren Sie darüber, wie höflich oder unhöflich die Sätze wirken. Regen Sie die TN dazu an, die Sätze laut in dem entsprechendem Duktus vorzulesen, indem Sie selbst ein paar Beispiele etwas übertrieben lesen. Lesen Sie bei Unsicherheiten die Sätze selbst vor.
- **b.**
- **3.** Verfahren Sie wie auf ❖ S. 209 bei "Hörverstehen" in den Schritten 3–7 beschrieben.

**Stillarbeit** ➔ AB S. 17 | **1**

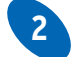

## **2 "Könnte ich bitte …?" "Würden Sie bitte …?"**

#### **Material**

• Kopiervorlage LE 3–1 für je 2 TN kopiert und auseinandergeschnitten

#### **a.**

- **1.** Jede Zweiergruppe bekommt einen Satz Redemittel für höfliche Bitten (Kopiervorlage). Bei sehr großen Kursen können die TN auch in Kleingruppen arbeiten, sodass Sie weniger Redemittelsätze brauchen. Die TN suchen die Überschriften zu vier Kategorien (*höflich bitten, auf eine Bitte reagieren, sich bedanken, auf den Dank reagieren*) aus den Kärtchen heraus und legen die Überschriftenkärtchen nebeneinander auf den Tisch.
- **2.** Die TN legen die Redemittel jeweils zum passenden Überschriftenkärtchen.
- **3.** Zur Korrektur werden die Redemittel jeder Kategorie vorgelesen.
- **4.** Die TN lesen sich die Situationen im Buch still durch. Klären Sie Verständnisfragen. Fragen Sie die TN, welche Situationen formell und welche informell sind.
- **5.** Die TN üben zu zweit die Situationen. Sie wechseln dabei die Rollen des Bittenden und des Helfenden.

**Binnendifferenzierung** Ungeübtere TN benutzen die Redemittelstreifen von Schritt 1–3. Sie wählen für eine Situation und ihre Rolle als Bittender bzw. Helfender passende Redemittel aus und legen sie vor sich auf den Tisch. Die TN üben den Dialog und benutzen dabei die Redemittelstreifen als Gedächtnisstütze. Bei den anderen Situationen verfahren die TN ebenso.

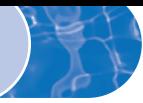

#### **b.**

**6.** Ein paar Gespräche werden im Kurs vorgespielt. Regen Sie die TN in spielfreudigen Kursen dazu an, kleine Szenen zu spielen, z.B. auch pantomimisch darzustellen, etwa dass man die Suppe (Szene B) probiert und sie schmeckt nicht.

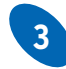

## **3 Kleine Alltagsklagen**

**1.** Bitten Sie die TN, sich vorzustellen, im Deutschkurs sehr müde und hungrig zu sein. Fragen Sie die TN, was sie sich in dieser Situation wünschen würden. Formulieren Sie die Aussagen der TN zu Wunschsätzen um. Sagen Sie z.B. *Irina sagt zu ihrem Nachbarn* oder *Irina denkt sich: Wenn ich doch (nur) schlafen dürfte!* oder *Wenn nur Pause wäre!* Sprechen Sie die Wunschsätze besonders betont. Schreiben Sie die Beispiele an die Tafel. Unterstreichen Sie die Modalpartikeln *doch* und *nur*. Weisen Sie die TN darauf hin, dass die Modalpartikeln notwendig sind, um den Wunsch von einem irrealen Bedingungssatz abzugrenzen. Erklären Sie den TN, dass man *doch*, *nur* oder *doch nur* zusammen benutzen kann.

#### **a. und b.**

- **2.** Verfahren Sie wie auf ❖ S. 209 bei "Hörverstehen" in den Schritten 1–7 beschrieben. Bei Schritt 2 suchen die TN die zwei Wunschsätze mit *wenn*.
- **3.** Schreiben Sie an die Tafel: *Die Suppe ist nicht scharf genug.* Fragen Sie die TN, wie der Wunsch im Hörtext formuliert wurde, und schreiben Sie *Die Suppe dürfte schärfer sein.* an. Unterstreichen Sie die Komparativform. Weisen Sie darauf hin, dass diese Form des Wunsches weniger emotional ist als die Wunschsätze mit *wenn*.

#### **c.**

- **4.** Die TN überlegen sich im Plenum weitere Wünsche zu Situation A.
- **5.** Die TN erarbeiten in Partnerarbeit weitere Wünsche zu den übrigen Situationen.
- **6.** Sammeln Sie in der Klasse zu jeder Situation ein paar Wünsche.

**Stillarbeit** ➔ AB S. 17 | **2** und S. 18 | **3**

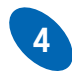

## **4 Frau Dr. Remmer weiß Rat.**

#### **a.**

- **1.** Die TN betrachten das Foto und hören gleichzeitig von der CD die Anmoderation bis zum Satz "Und da haben wir schon den ersten Anrufer …" Die TN stellen Vermutungen zur Situation im Hörtext auf.
- **2.** Verfahren Sie wie auf ❖ S. 209 bei "Hörverstehen" in den Schritten 3–7 beschrieben. Die TN lesen den Lückentext erst nach dem Hören. Klären Sie nach Schritt 3 unbekannten Wortschatz.

**b.**

**3.** Die TN diskutieren im Kurs.

**c.**

**4.** Verfahren Sie wie auf ❖ S. 209 bei "Hörverstehen" in den Schritten 2–7 beschrieben.

#### **d.**

**5.** Die TN diskutieren im Kurs.

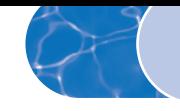

**e.**

- **6.** Die TN unterstreichen in a und c typische Satzanfänge für Ratschläge. Sammeln Sie diese an der Tafel. *(An Ihrer Stelle würde ich …. Es wäre sicher die beste Lösung, wenn …. Sie könnten/sollten …. Ich würde Ihnen raten, …. Wäre es nicht die einfachste Lösung, wenn …?)*
- **7.** Die TN lesen die Probleme und Redemittel im Buch. Sagen Sie z.B. *Ich habe ein Problem. Ich kann abends nicht einschlafen. Was soll ich Ihrer Meinung nach tun?* Schreiben Sie die Formulierung, mit der Sie nach Rat gefragt haben an die Tafel. Die TN geben Ratschläge mit den Redemitteln aus dem Buch und an der Tafel.
- **8.** Die TN arbeiten zu zweit. Ein TN sagt, dass er eins der angegebenen Probleme hat, der andere TN ist der Psychologe und gibt Ratschläge. Die TN wechseln die Rollen.
- **9.** Die TN arbeiten in zwei Großgruppen. Sie erfinden für jeden TN aus der eigenen Gruppe ein Problem und schreiben es auf.
- **10.** Aus einer Gruppe fragt ein TN nach Rat. Die TN aus der anderen Gruppe sind die Psychologen und geben möglichst mehrere Ratschläge. Nach jedem vorgetragenen Problem und den dazu gehörenden Ratschlägen werden die Rollen gewechselt.

**Stillarbeit** ➔ AB S. 18 | **4**

#### **Zusatzübung**

#### **Material**

- pro TN einen Zettel, auf dem ein Problem steht
- Klebeband

Sagen Sie den TN, dass Sie ein Problem haben (z.B. dass Ihr Auto kaputt ist). Die TN geben Ihnen Ratschläge. Sammeln Sie die Redemittel für die Ratschläge an der Tafel, z.B. *An Ihrer/deiner Stelle … Wenn ich Sie/du wäre, … Sie sollten/könnten … Du solltest/könntest … Versuchen Sie/Versuch doch mal … Ich würde Ihnen/dir raten …*

Kündigen Sie an, dass jeder TN einen Zettel mit einem Problem auf den Rücken bekommen wird. Kleben Sie anschließend den TN die Zettel auf den Rücken, z.B. *Ich habe kein Geld. Ich bin sehr eifersüchtig. Ich habe keine Freunde. Mein Computer ist kaputt. Ich verstehe die Grammatik nicht. Ich habe mich in meinen Chef/meine Chefin verliebt. Mein Auto ist kaputt. Ich rauche zu viel. Ich mag kein Obst und Gemüse. Ich bin egoistisch. Mein Hund ist weggelaufen. Meine Mäuse bekommen immer mehr Kinder. Ich vergesse immer alle neuen Vokabeln.*

Die TN gehen herum, lesen still die Probleme der anderen und geben Ratschläge. Anhand der Ratschläge versucht jeder TN herauszufinden, welches Problem auf seinem Zettel steht. Wenn ein TN sein Problem erraten hat, darf der Zettel vom Rücken abgenommen werden. Der TN gibt aber anderen TN weiter Ratschläge. TN, die ihr Problem nicht erraten, wird geholfen.

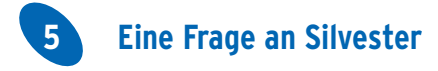

#### **a. und b.**

**1.** Verfahren Sie wie auf ❖ S. 209 bei "Hörverstehen" in den Schritten 1–7 beschrieben. Nach Schritt 2, noch vor dem Hören, überlegen die Partner, welche Sätze zusammenpassen.

**Stillarbeit**  $\rightarrow$  AB S. 19 | **5** 

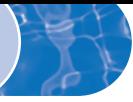

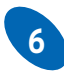

## **6 Was würden Sie heute anders machen?**

#### **Material**

- pro TN eine Kopie der Vorlage LE 3–2
- 1 Folie von der Kopiervorlage LE 3–2
- Folienstift
- **1.** Die TN lesen still die Angaben. Ein paar TN lesen die Beispielsätze laut vor.
- **2.** Machen Sie durch das Tafelbild auf die attributive Verwendung von Adjektiven im Komparativ und Superlativ aufmerksam. Schreiben Sie *billigeres* (2. Satz) und *teuerste* (4. Satz) zunächst ohne Endung an die Tafel. Fragen Sie die TN nach der fehlenden Endung und ergänzen Sie diese.

Das Hotel war letztes Jahr billiger. Ich würde ein billiger (es) Hotel nehmen.

Das Hotel am Marktplatz ist am teuersten.  $\overline{\text{Das}}$  teuerst $\overline{\text{(e)}}$  Hotel ist am Marktplatz.

Erklären Sie den TN, dass Adjektive immer – also auch im Komparativ und Superlativ – eine Endung bekommen, wenn sie links vom Nomen stehen. Weisen Sie darauf hin, dass vor einem attributiv verwendeten Superlativ nicht der Indefinitartikel *ein* stehen kann.

- **3.** Die TN füllen in Einzelarbeit zur Wiederholung der Adjektivendungen die Kopie aus. Ein oder zwei TN ergänzen die Endungen auf der Folie.
- **4.** Besprechen Sie die Lösung mithilfe der Folie. Achten Sie darauf, dass ggf. Fehler auf der Folie verbessert werden.
- **5.** Zum Einüben machen die TN eine Reihenübung, bei der sie die anderen übertrumpfen sollen. Ein TN sagt z.B. *Ich kaufe ein schönes Auto.* Der nächste sagt: *Ich kaufe ein schöneres Auto.* Der dritte hält dagegen: *Ich kaufe das schönste Auto.* Danach beginnt eine neue Runde mit einem anderen Beispiel, mit dem ebenso verfahren wird.
- **6.** Klären Sie unbekannte Wörter aus den Vorgaben im rosa Kasten.
- **7.** Fragen Sie die TN, was Sie heute anders machen würden. Verfahren Sie wie auf ❖ S. 211 bei "Gespräch über ein Thema" in den Schritten 4–6 beschrieben. Dabei orientieren sich die TN an den Angaben im Buch.

**Stillarbeit** ➔ AB S. 19 | **6** | **7**

#### **Zusatzübung**

#### Radiosendung

Die TN spielen eine Radiosendung, bei der ein Psychologe Rat gibt.

Als Vorbereitung erfinden die TN in Kleingruppen eine steckbriefartige Biografie einer Person und deren Problem. Aus jeder Kleingruppe wird ein TN gewählt, der in der Radiosendung anruft. Ein TN aus einer anderen Kleingruppe nimmt jeweils als Radiopsychologe den Anruf entgegen. Legen Sie die Reihenfolge der Anrufe fest.

Inszenieren Sie die Sendung. Moderieren Sie die Sendung an. Noch authentischer wird es, wenn Sie die Sendung in Audio- oder Videoform aufzeichnen.

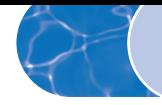

## **4 Fokus Sprechen**

**Lernziel** Gespräche über Möglichkeiten

## **1 Gedanken an der Lagune**

**a.**

**1.** Verfahren Sie wie auf ❖ S. 210 bei "Nachsprechen" in den Schritten 2–5 beschrieben.

**b.**

- **2.** Die TN schreiben in Partnerarbeit Texte wie in den Beispielen. Gehen Sie dabei herum und helfen Sie.
- **3.** Die TN lesen ihre Text in der Klasse vor.

**Stillarbeit** ➔ AB S. 21 | **1**

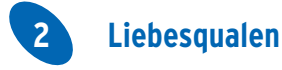

#### **a.**

- **1.** Verfahren Sie wie auf ❖ S. 210 bei "Nachsprechen" in den Schritten 1–6 beschrieben.
- **2.** Je zwei TN sagen sich den Text gegenseitig vor.
- **3.** Fragen Sie die TN nach Ratschlägen für die Frau auf der Zeichnung.
- **b.**
- **4.** Tragen Sie den TN den Beispieltext (mit anderen Verben) vor. Fragen Sie die TN, was sich geändert hat (z.B. das Verb *sprechen* in Verbindung mit *mit mir*).
- **5.** Die TN lesen die Verben. Klären Sie Verständnisfragen. Weisen Sie darauf hin, dass *küssen* und *verstehen* transitive Verben sind, in diesem Text also mit dem Personalpronomen *mich* stehen.
- **6.** Die TN probieren zu zweit Variationen.
- **7.** Ein paar TN tragen ihre Variationen im Kurs vor.

**Binnendifferenzierung** Ungeübtere TN schreiben zunächst eine Variante auf und unterstreichen die geänderten Verben, z.B. Gestern konnte er mich nicht verstehen. Heute könnte er mich verstehen, aber er versteht mich trotzdem nicht. Danach üben sie mündlich weiter.

**Stillarbeit** ➔ AB S. 21 | **2** und S. 22 | **3** | **4**

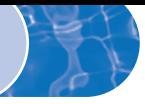

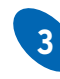

## **3 Wem könnte der Hund gehören?**

#### **a.**

**1.** Verfahren Sie wie auf ❖ S. 211 bei "Gespräche hören und nachspielen" in den Schritten 1–9 beschrieben. Fragen Sie die TN nach Schritt 3 nach ihren Vermutungen, wem der Hund gehört. Schreiben Sie die Antworten mit den auf dem Tafelbild benutzen Strukturen an. Unterstreichen Sie die Strukturen, die eine Möglichkeit ausdrücken. Erklären Sie, dass alle drei Formulierungen synonym benutzt werden können.

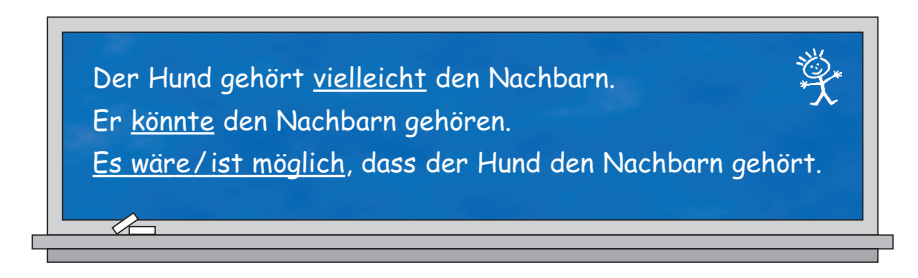

Entwickeln Sie mit den TN bei Schritt 6 folgendes Tafelbild: Geben Sie die erste Zeile des Tafelbilds mit Stichpunkten für die Frage und die Antwort vor. Fragen Sie die TN, was Sie jeweils als Gedächtnisstütze für die übrigen Repliken schreiben könnten.

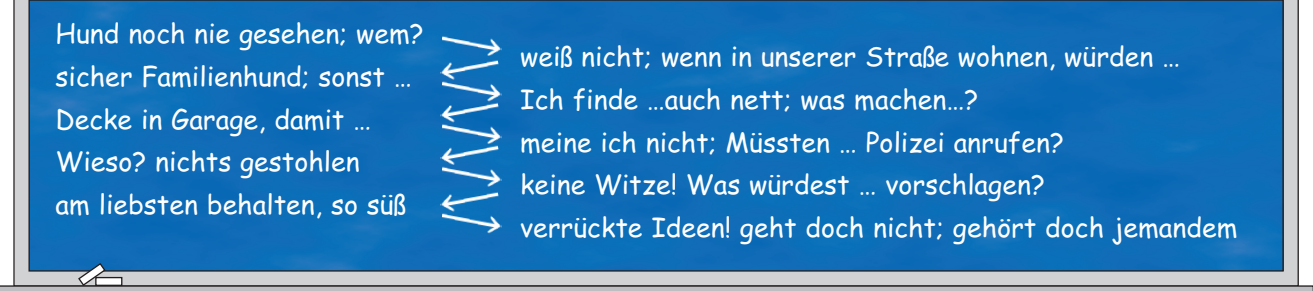

### **b.**

- **2.** Die TN rekonstruieren das Gespräch in Partnerarbeit.
- **3.** Die Partner lesen die Lösung als Dialog vor.
- **c.**
- **4.** Verfahren Sie wie auf ◆ S. 211 bei "Gespräche variieren" in den Schritten 1–3 beschrieben.

#### **d.**

- **5.** Verfahren Sie wie auf ❖ S. 211 bei "Gespräche variieren" in den Schritten 2–3 beschrieben.
- **6.** Sprechen Sie mit den TN über Haustiere. Welches Haustier haben die TN oder hätten sie gern? Welche Rolle spielen Hunde als Haustier in Deutschland und im eigenen Land?

**Stillarbeit** ➔ AB S. 23 | **5** | **6** | **7**

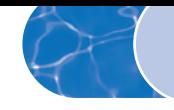

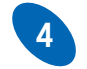

## **4 "Stell dir vor, …"**

#### **Material**

- ➔ KB S. 23 auf Folie kopiert
- **1.** Projizieren Sie die Folie. Decken Sie die Bildunterschriften ab. Die TN erzählen, was sie sehen. Decken Sie jeweils die Bildunterschrift auf, nachdem die TN sich zur Zeichnung geäußert haben.
- **2.** Erklären Sie den TN die erste Variante. Die TN lesen den Beispieldialog vor und ergänzen gemeinsam die letzte Antwort sowie evtl. noch eine weitere Frage. Erklären Sie gegebenenfalls unbekannte Wörter. Verfahren Sie mit Variante 2 und 3 ebenso.
- **3.** Die TN entscheiden sich für eine Variante.
- **4.** Besprechen Sie die Ausdrücke im grünen Kasten rechts unten. Fragen Sie die TN, zu welchem Bild die Ausdrücke jeweils passen.
- **5.** Die TN machen die Übung wie in der gewählten Variante beschrieben.

#### **Zusatzübung**

#### **Material**

• wenn möglich Farbstifte

Jeder TN zeichnet ein Bild, das seinen eigenen Wunsch darstellt. Die Zeichnungen im Buch dienen als Beispiel. Eine Hälfte der Klasse hängt ihre Zeichnungen auf oder legt sie auf den Boden. Von der anderen Hälfte wählt jeder TN ein Bild und sucht dessen Zeichner. Jeder TN fragt den TN, dessen Bild er gewählt hat, was er in dieser Situation tun würde oder tun könnte. Die TN sprechen ausführlich über ihre Vorstellungen. Danach werden die Rollen der beiden Gruppen getauscht.

## **5 Fokus Schreiben**

**Lernziel** persönlicher Brief mit Ratschlägen

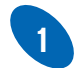

## **1 Hören Sie zu und schreiben Sie.**

Verfahren Sie wie auf ◆ S. 212 bei "Diktat" in den Schritten 1–5 beschrieben.

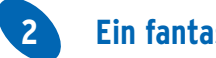

## **2 Ein fantastisches Angebot**

**0.** Die Übungen **2**–**6** beschäftigen sich mit dem Problem, das Hannes in dieser Übung schildert.

- **a. und b.**
- **1.** Bitten Sie die TN, sich vorzustellen sie bekämen das Angebot, fünf Jahre in einem anderen Land zu arbeiten. Fragen Sie die TN, welche Konsequenzen das hätte und ob sie das Angebot annehmen würden.
- **2.** Verfahren Sie wie auf ❖ S. 209 bei "Leseverstehen" in den Schritten 2–5 beschrieben. Die TN lesen die Punkte unter b. erst nach der E-Mail.

**Stillarbeit** ➔ AB S. 25 | **1** | **2** (Aufgabe 1 kann nach der Übung im Kursbuch auch zur Binnendifferenzierung für geübtere Lerner angeboten werden.)

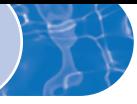

## **3 Lösungen für Hannes' Probleme**

- **1.** Die TN äußern sich spontan, wie man Hannes' Probleme lösen könnte. Regen Sie die TN an, Redemittel für Ratschläge und zur Meinungsäußerung zu benutzen. Schreiben Sie z.B. *Er könnte/sollte… An seiner Stelle würde ich … Meiner Meinung/Ansicht nach …* an die Tafel.
- **2.** Drei TN lesen den Beispieldialog vor.
- **3.** Besprechen Sie die im Kasten vorgegebenen Verben.
- **4.** Die TN erarbeiten in Kleingruppen schriftlich in Stichpunkten Lösungsmöglichkeiten.
- **5.** Die TN präsentieren ihre Ideen im Kurs. Wenn ein Problem nach dem anderen diskutiert wird, hören sich die TN gegenseitig besser zu. Ermuntern Sie die TN dazu, die Redemittel von der Tafel zu benutzen.

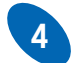

## **4 Schwierigkeiten bei einem Auslandsaufenthalt**

#### **a.**

- **1.** Fragen Sie die TN, wie man sich auf einen Auslandsaufenthalt vorbereiten kann.
- **2.** Die TN lesen die Themen und die Fragen still. Semantisieren Sie unbekannten Wortschatz. Fragen Sie die TN welche Frage zu welchem Thema passt.
- **3.** Die TN schreiben in Partnerarbeit Fragen zu den angegebenen Themen. Ggf. ergänzen Sie weitere Themen und Fragen.
- **4.** Die TN vergleichen ihre Frageliste mit der Liste einer anderen Zweiergruppe.
- **5.** Aus jeder Vierergruppe werden je nach Kursstärke die 2–4 wichtigsten Fragen vorgelesen.
- **b.**
- **6.** Die TN erzählen im Kurs über ihre Erfahrungen auf Reisen oder bei längeren Auslandsaufenthalten.

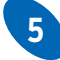

## **5 Marc schreibt an Hannes.**

#### **Material**

- ➔ KB S. 26 auf Folie kopiert
- Folienstift

#### **für die Binnendifferenzierung**

- 8 leere Folien, auf denen jeweils eins der folgenden Wörter als Überschrift steht: *Wohnung, Möbel, Hund, Musik, Freunde, Klima, Sprache* und *Freundin*
- Folienstifte
- **1.** Die TN lesen die E-Mail und ergänzen die fehlenden Ausdrücke. Eine geübtere Zweiergruppe schreibt ihre Lösung auf die Folie von  $\rightarrow$  KB S. 26.
- **2.** Besprechen Sie die Lösung anhand der projizierten Folie. Klären Sie unbekannten Wortschatz.

**Binnendifferenzierung** Geübtere TN bekommen, wenn sie mit der Aufgabe fertig sind, eine Folie mit einer Überschrift. Sie schreiben in Stichpunkten auf die Folie, welchen Ratschlag Marc zum jeweiligen Problem gibt. Wenn einzelne TN sehr schnell sind können sie auch eine zweite Folie beschriften. Die Folien dienen als Hilfe für die Diskussion in Übung **6**.

**Stillarbeit** ➔ AB S. 26| **3** | **4** und S. 27 | **5**

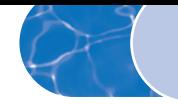

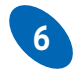

## **6 Wie finden Sie Marcs Ratschläge?**

#### **Material**

- Folien von Binnendifferenzierung zu Übung **5**
- **1.** Die einzelnen Folien werden aufgelegt. Die TN sagen, was Marc rät und vergleichen es mit ihren eigenen Vorschlägen aus Übung **3**.

# **7 So ein Zufall!**

#### **Material**

- unbeschriftete Folien je nach Kleingruppenanzahl
- Folienstifte

#### **a.**

- **1.** Erklären Sie den TN die in der Einleitung zur Übung stehende Ausgangsituation.
- **2.** Die TN lesen still den Brief.
- **3.** Klären Sie unbekannten Wortschatz. Stellen Sie Fragen zum Textverständnis wie z.B.: *Wo möchte Jana studieren? Wann kommt sie? Wie lange bleibt sie?*
- **4.** Fragen Sie die TN auch, was Jana wissen möchte und notieren Sie die Fragen stichpunktartig an der Tafel: *Welche Schwierigkeiten? Wetter um diese Jahreszeit? Zimmer? Bei Dir übernachten? Was mitbringen?*
- **b.**
- **5.** Fragen Sie die TN, wie man einen informellen Brief beginnt und beendet *(Liebe(r) …; Hallo …; Herzliche Grüße Dein(e) … ; In alter Freundschaft Dein(e) …; Dein(e) Freund(in) …)*. Erinnern Sie an das Datum. Verweisen Sie auf den Anfang der E-Mail von Marc in Übung **5**, um den TN ein Beispiel für eine passende Einleitung zu geben.
- **6.** Die TN arbeiten in national heterogenen Klassen wenn möglich in Ländergruppen zusammen. Sie schreiben zusammen einen Brief auf Folie. Sie orientieren sich dabei an den Punkten an der Tafel. Die TN legen eine Jahreszeit und das Datum für den Brief selbst fest.
- **7.** Die Texte werden projiziert und zusammen korrigiert.

**Variante** Die TN schreiben die Texte auf Papier und tauschen sie aus. Jede Gruppe korrigiert die sprachlichen Fehler eines Briefes von einer anderen Gruppe. Gleichzeitig kontrollieren die TN auch, ob die Schreiber auf alle Fragen geantwortet haben und ob der Brief der Textsorte (Datum, Anrede, Einleitung, Schlusssatz, Grußformel) entspricht.

**Zusatzübung** Die TN schreiben in Kleingruppen einen informellen Brief, in dem sie einen Freund um Rat bitten. Wenn den TN kein eigenes Problem einfällt, können Sie z.B. aus der Perspektive einer der beiden Personen schreiben, die in ➔ KB | LE 3 | **4** bei Frau Dr. Remmer anrufen. Allerdings schreiben diese Personen hier nicht an Frau Dr. Remmer, sondern suchen Rat bei einem Freund. Die andere Gruppe schreibt in der Rolle des Freundes einen Antwortbrief und gibt darin Ratschläge zur Lösung des Problems.

Die Briefe und die Antworten werden nach der Korrektur durch den Kursleiter laut vorgelesen.

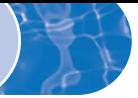

## **Fotodoppelseite**

## Zum Foto "Natur - Träume"

**Sprechen** Die TN erarbeiten in Kleingruppen Ratschläge für Gestresste, wie sie sich in der Freizeit oder im Urlaub am besten erholen können.

Die TN suchen im Internet http://www.germanplaces.com/de oder in Reiseprospekten nach idealen Landschaften zur Erholung. Die TN präsentieren ihre Vorschläge mit Bildern.

**Schreiben** Die TN schreiben einen Text über ihren Traumurlaub. Die Texte werden mit Zeichnungen oder Fotos illustriert.

### Zum Foto "Motorrad-Träume"

**Sprechen** Die TN sprechen über das Foto und stellen Vermutungen an, warum sich die Frau das Motorrad so genau ansieht. Sprechen Sie über die Wünsche der Frau.

Die TN sprechen darüber, wie ältere Menschen in ihrem Herkunftsland leben. TN, die schon öfter ein deutschsprachiges Land besucht haben, berichten über ihre Erfahrungen. Berichten Sie kurz über die Lebenssituation von älteren Menschen in den deutschsprachigen Ländern. Informationen finden Sie unter http://www.tatsachen-ueber-deutschland.de/de/gesellschaft ➔ ältere Menschen.

**Dialog** Der Motorrad-Besitzer taucht auf und wundert sich über das Interesse der älteren Dame an seinem Motorrad. Die TN entwickeln einen Dialog zwischen den Personen und spielen ihn vor. Vielleicht bittet die Dame, eine Probefahrt machen zu dürfen.

**Schreiben** Die Frau bittet in einem Brief einen Freund/eine Freundin um Rat. Sie möchte sich einen lang gehegten Wunsch erfüllen und ein Motorrad kaufen. Als sie jung war, konnte sie sich kein Motorrad leisten. Der Freund/die Freundin schreibt eine Antwort.

#### **Gedicht "Wenn ich mein Leben noch einmal leben könnte …"**

#### **Material**

• pro TN eine Kopie der Vorlage LE 5–1

Lesen Sie den TN das Gedicht vor. Die TN lesen still mit.

Die TN schreiben selbst einen Teil des Gedichts. Die Gedichte werden schön gestaltet und an einer Pinnwand präsentiert.

Weitere Spiele zu den Fotodoppelseiten unter  $www.hueber.de/lagune \rightarrow Lehren$ .

### **Augenzwinkern**

Die TN spielen den Dialog nach. Die Geschenke lassen sich auch variieren, z.B. mit Autos, Schuhen oder Kleidung.